## Richiesta di attivazione del servizio Bollettino Report Gold

**Servizio riservato alle Pubbliche Amministrazioni titolari del servizio di Remote Banking "BancoPosta Impresa Online" (BPIOL)**

### PA Richiedente

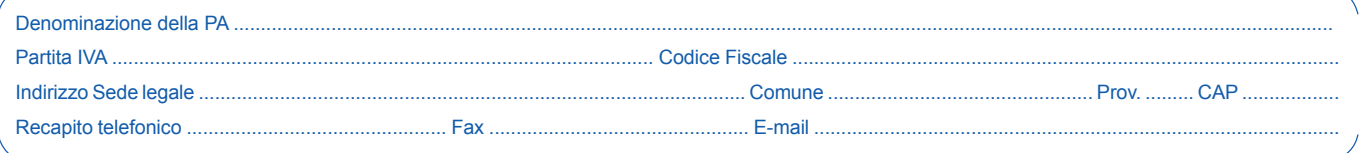

### Dati del Legale Rappresentante/Rappresentante munito di idonei poteri

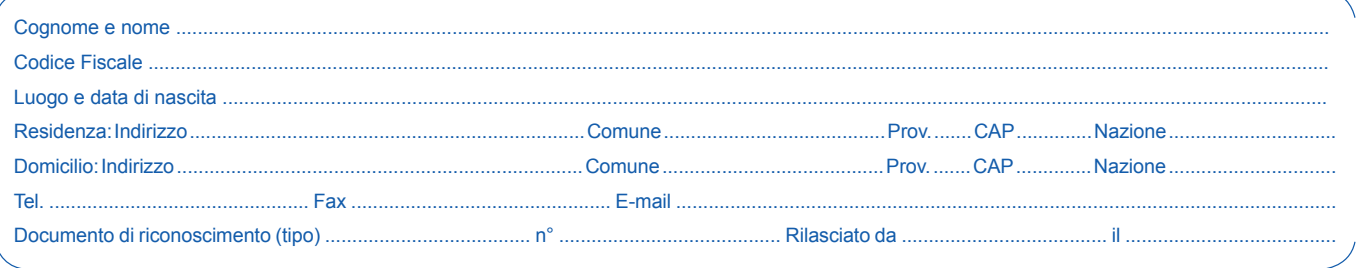

### Richiesta attivazione del Servizio

Il servizio Bollettino Report Gold (di seguito anche il "Servizio") consente al cliente che abbia attivato il servizio di Remote Banking BancoPosta Impresa Online (BPIOL) di accedere online all'archivio di "Conservazione Sostitutiva", costituito a partire dal mese di maggio 2006, per consultare ed esportare i dati e le immagini dei bollettini TARES/TASI (nell'ambito del proprio codice catastale) e/o dei bollettini di conto corrente postale incassati sul/i conto/i collegati al Servizio di cui è titolare il Richiedente (è possibile consultare ed esportare i dati e le immagini dei bollettini incassati negli ultimi 10 anni e comunque a partire da maggio 2006). Il cliente ha a disposizione una rapida ricerca dei bollettini incassati ed accreditati sui propri conti correnti e la loro visualizzazione, il download e il salvataggio dei dati e la stampa delle immagini. Lo scarico su file delle immagini è consentito per lotti massimi limitati di 20 immagini alla volta.

Il "Manuale d'Uso" del Servizio tempo per tempo vigente contenente anche la descrizione delle funzionalità del servizio è reso disponibile nella specifica area Post Login del sito internet www.poste.it dedicata al Servizio BPIOL alla sezione Funzioni Generali - Istruzioni Operative (di seguito il "Manuale d'Uso").

Le condizioni economiche del Servizio sono contenute nella scheda economica unita al presente modulo di richiesta di cui all'Allegato A. Il Sottoscritto richiede l'attivazione del Servizio:

❏ per i bollettini TARES, nell'ambito del proprio codice catastale;

❏ per i bollettini TASI, nell'ambito del proprio codice catastale;

❏ per i bollettini incassati sui conti correnti BancoPosta intestati al Richiedente indicati di seguito:

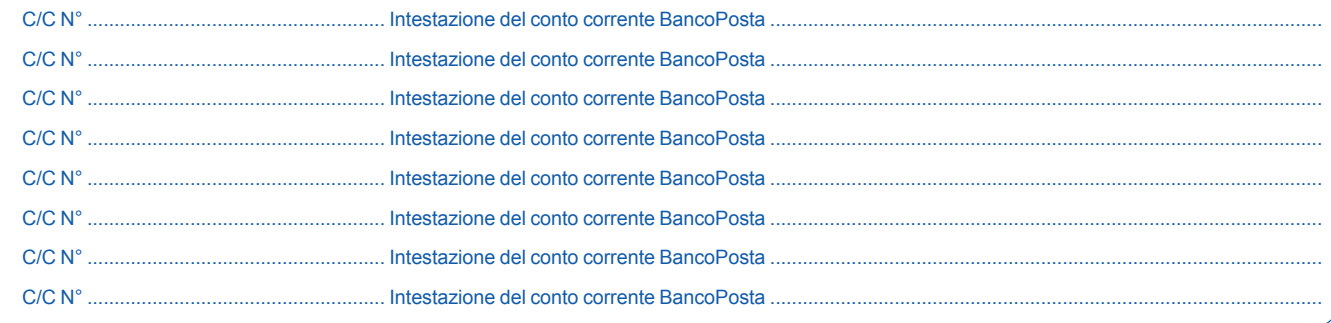

# **Posteitaliane**

### Modalità di pagamento

Poste Italiane S.p.A. - Società con socio unico - Patrimonio BancoPosta (di seguito "Poste Italiane") emetterà fattura posticipata, con periodicità annuale, sulla base delle commissioni indicate nell'Allegato A. La prima fattura comprenderà anche il corrispettivo per l'attivazione del Servizio. Ai sensi di quanto previsto dal D. Lgs. 231/2002 e s.m.i. il pagamento sarà effettuato entro e non oltre 30 giorni dalla data di emissione della fattura mediante versamento sul conto corrente n. 3519106 intestato a Poste Italiane S.p.A. - Amministrazione - Servizi Centrali Fatturati - IBAN IT74 E 07601 03200 000003519106 precisando nella causale il riferimento indicato in fattura come B = .................

In caso di ritardato pagamento, ai sensi e per gli effetti di quanto previsto dal D. Lgs. n. 231 del 9 ottobre 2002 e s.m.i., il Cliente riconoscerà a Poste Italiane su base giornaliera, un interesse di mora calcolato in misura pari al tasso di riferimento (determinato secondo quanto previsto dall'art. 5, comma 2) maggiorato di otto punti percentuali nonché l'importo forfettario di 40 euro, fatta salva l'eventuale prova del maggior danno.

Il Cliente è soggetto all'applicazione della legge 13 agosto 2010, n.136 "Piano straordinario contro le mafie":

❏ SI ❏ NO

In caso affermativo il pagamento sarà effettuato secondo le modalità indicate nell'allegato "Disposizioni relative al piano straordinario contro le mafie di cui alla Legge 13 agosto 2010, n. 136 e s.m.i.".

### Dichiarazioni del Richiedente

Il Sottoscritto ai fini della richiesta del Servizio dichiara espressamente:

- di aver ricevuto le condizioni economiche applicate al Servizio contenute nella scheda economica unita al presente modulo di richiesta di cui all'Allegato A;
- di aver preso visione e di accettare integralmente, le condizioni riportate nel presente modulo di richiesta attivazione e le condizioni economiche riportate nell'Allegato A:
- di essere consapevole che il Manuale d'Uso del Servizio tempo per tempo vigente è reso disponibile da Poste Italiane nella specifi ca area Post Login del sito internet www.poste.it dedicata al Servizio BPIOL alla sezione Funzioni Generali - Istruzioni Operative.

Luogo e data .....................................................................................................

FIRMA (riportare il timbro della PA richiedente e la firma del Rappresentante munito di idonei poteri)

X ...................................................................................................................................................................

#### Sezione riservata a Poste Italiane S.p.A. - Società con socio unico - Patrimonio **BancoPosta**

Uffi cio Postale ............................................................................................................... Frazionario .....................................................................................

Anche ai fini dell'identificazione del Correntista/Legale Rappresentante pro tempore vigente/utenti firmatari, ai sensi e per gli effetti del D. Lgs. n. 231 del 21.11.2007 e delle relative disposizioni integrative, modificative e di attuazione.

Timbro a data e firma per esteso dell'Incaricato di Poste Italiane S.p.A. - Società con socio unico - Patrimonio BancoPosta

X ................................................................................................................................................................................................